## **Idea de un proyecto que incorpora el uso de la herramienta**  *Clasificación Visual*

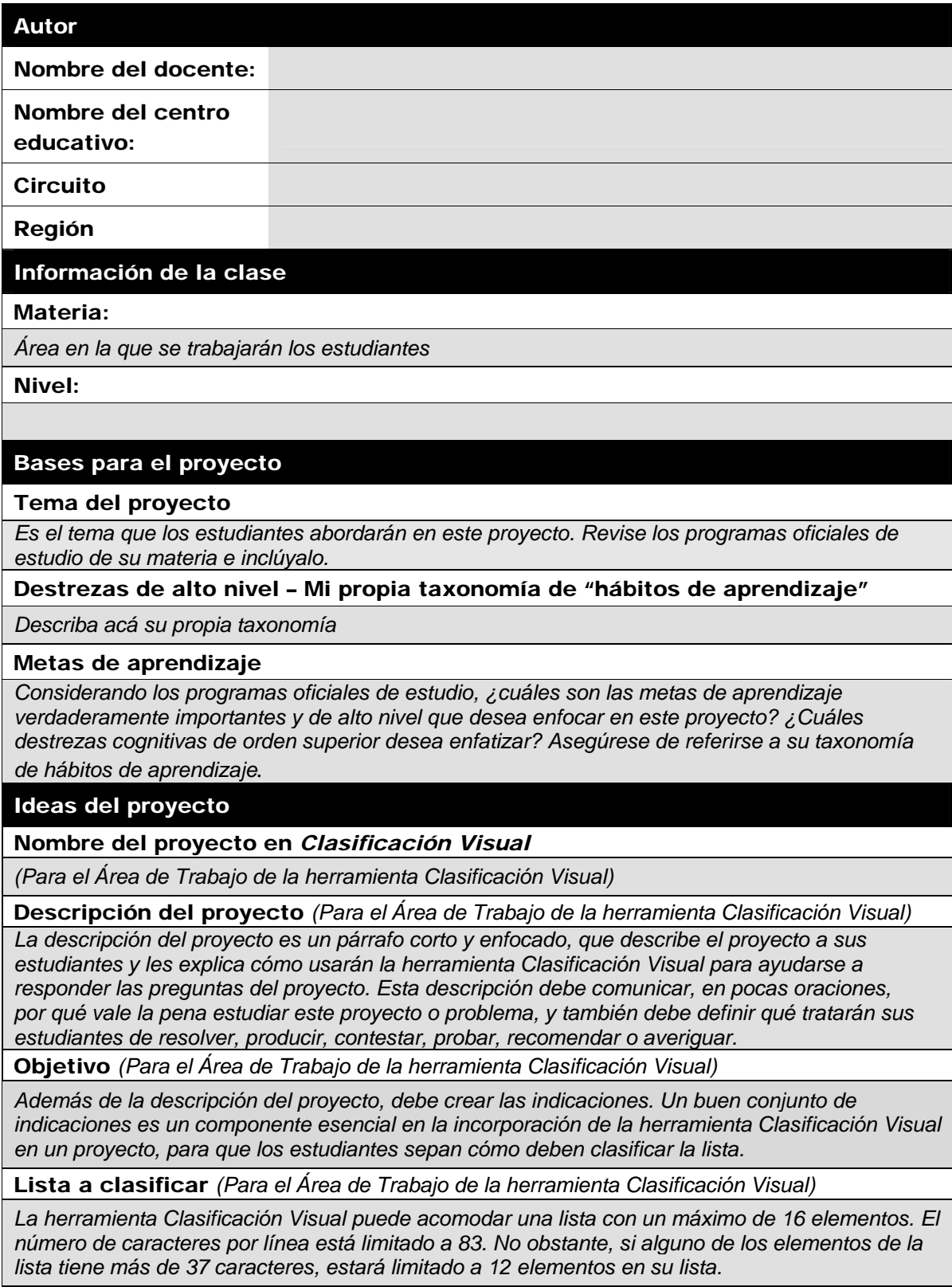

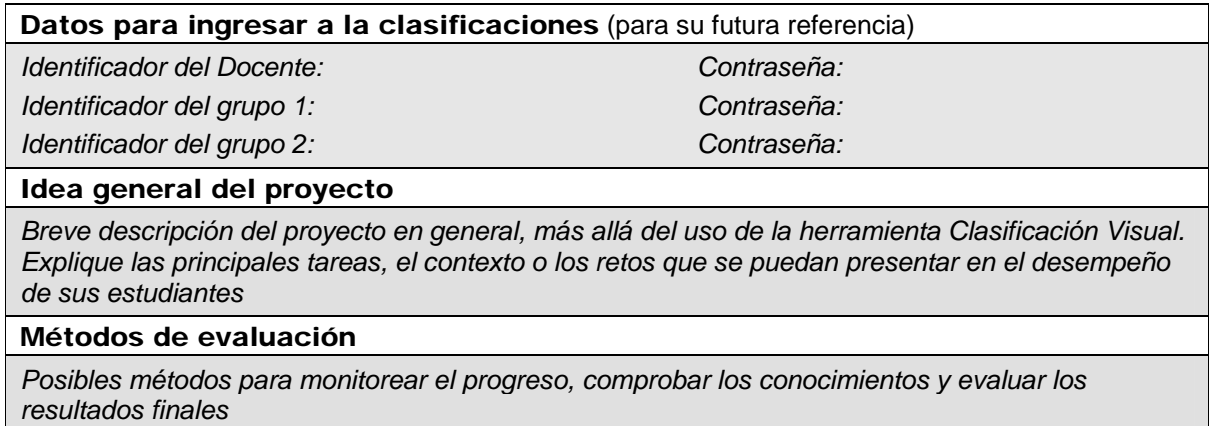